## SAP ABAP table /1CN/ACCSAPH1FDT {Generated Table for View}

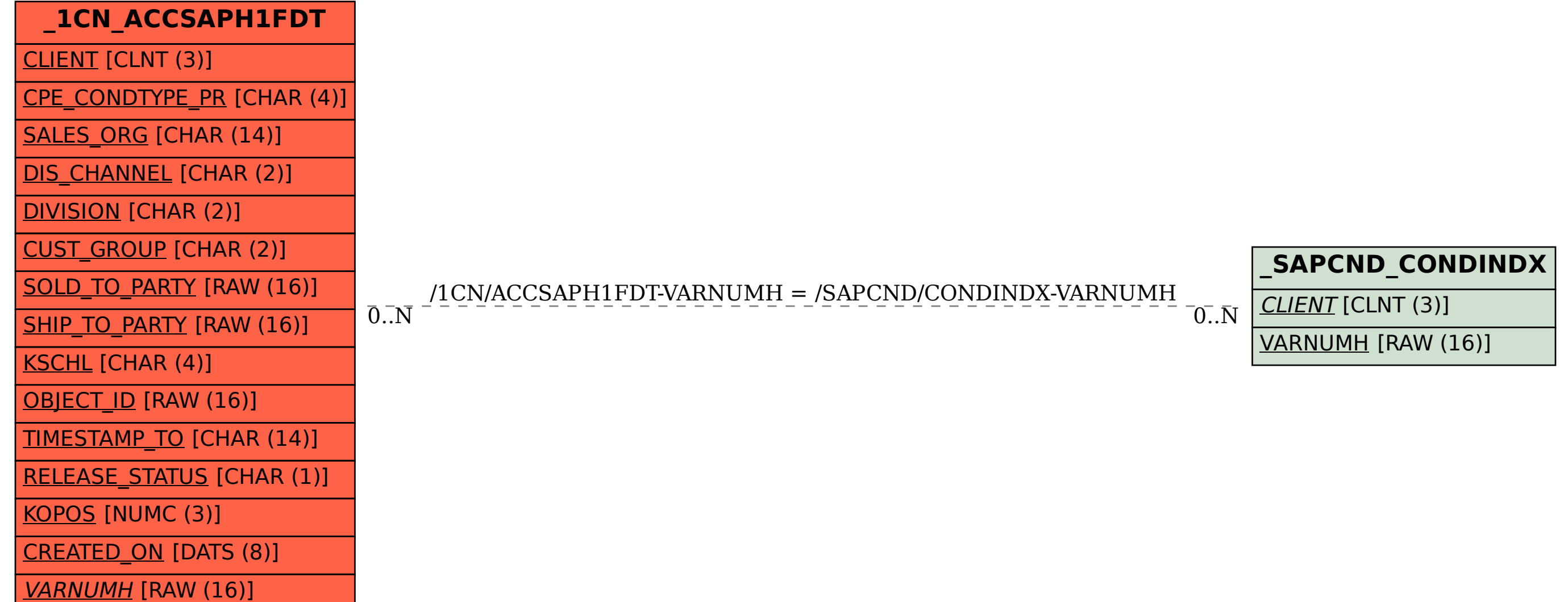